## $2016$  2 10

I. I IV II.  $\blacksquare$ III.  $1 \t 1 \t 1$ IV.  $($  a d)  $V.$ VI.  $32 - 8$ 

```
1 #include <stdio.h>
2
3 int main(void) {
4 int n;
5 printf("4 :.."); scanf(" (i) ", (ii));
6 if \left( (iii) \right) {
7 printf("\langle n''\rangle;
8 } else {
9 printf("\langle n''\rangle;
10 }
11 /* n */
12 return 0;
13 }
II. 100 \t 7 100, 93, 86,79, \ldots, 21 #include <stdio.h>
2
3 int main(void) {
4 int p;
\begin{array}{c|c}\n5 & \text{for } \end{array} \begin{array}{c|c}\n\end{array} {
6 printf("M''', p);7 }
8 printf("\n");
9 return 0;
10 }
```
III.  $\blacksquare$ 

•  $1.618$ double hoge(int n)

```
1 #include <stdio.h>
2
3
4
5 int main(void) {
6 int k = 5;
7 printf("%d_ \Box1.618\Box \Box", k, hoge(k));
8
9 return 0;
10 }
                  <u> 1980 - Johann Barn, mars an t-Amerikaansk ferskeizh (</u>
```
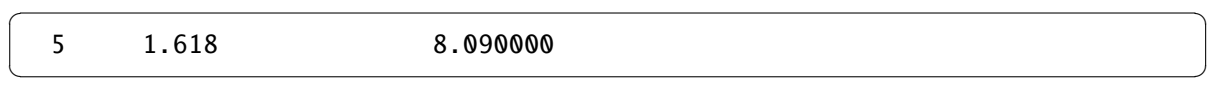

IV.

```
(i) 11 #include <stdio.h>
2
3 int main(void) {
4 double z;
5
6 z = (double)(8 / 5); printf("%f''', z);7 z = 8.0 / 5; printf("%f<sub>1</sub>", z);
8 z = 8; z = z / 5; printf("%f<sub>1</sub>", z);
9 printf("\langle n'' \rangle;
10
11 return 0;
12 }
   (A). 1.000000 1.000000 1.000000 (B). 1.000000 1.600000 1.000000
   (C). 1.000000 1.600000 1.600000 (D). 1.600000 1.600000 1.600000
(ii) 11 #include <stdio.h>
2
3 int main(void) {
4 int a = 2, b = 3, c = 7, d = 5;
5 if (a < b) {
6 a = b;
7 } else if (a < c) {
8 a = c;9 } else if (a < d) {
10 a = d;
11 }
12 printf("%d\n", a);
13
14 return 0;
15 }
   (A). 2 (B). 3 (C). 5 (D). 7
```
(iii)  $1$ 

```
1 #include <stdio.h>
2
3 int main(void) {
4 int i;
5
6 for (i = 1; i < 30; i *= 3) {<br>7 printf(".%d". i):
         printf(" _d%d", i);
8 }
9 if (i < 30) {
10 print(f' \cup ! ! \n});
11 }
12
13 return 0;
14 }
   (A). 1 3 9 27 (B). 1 3 9 27 !!
   (C). 1 3 9 27 81 (D). 1 3 9 27 81 !!
(iv) 1
1 #include <stdio.h>
2
3 int main(void) {
4 int i, j;
5
6 for (i = 1; i <= 3; i++) {
7 for (j = 2; j \le 3; j++) {
8 printf("(%d,%d).", i, j);
9 }
10 print(f("\n^n);11 }
12
13 return 0;
14 }
   (A). (2,1) (3,1)
        (2,2) (3,2)
        (2,3) (3,3)
                                  (B). (1,2) (1,3)
                                      (2,2) (2,3)
                                      (3,2) (3,3)
    (C). (1,2) (2,2) (3,2)
        (1,3) (2,3) (3,3)
                                  (D). (2,1) (2,2) (2,3)
                                      (3,1) (3,2) (3,3)
```
(v)  $1$ 

```
1 #include <stdio.h>
2
3 int main(void) {
4 int i, j;
5
6 for (i = 1; i <= 3; i++) {
7 for (j = i; j > 0; j--) {
8 printf("(%d,%d).", i, j);
9 }
10 print(f("n");
11 }
12
13 return 0;
14 }
    (A). (1,1)
        (2,2) (2,1)
        (3,3) (3,2) (3,1)
                                   (B). (3,3) (3,2) (3,1)
                                       (2,2) (2,1)(1,1)(C). (1,3) (1,2) (1,1)
        (2,3) (2,2)(3,3)
                                   (D). (3,3)
                                       (2,3) (2,2)(1,3) (1,2) (1,1)
(vi) 11 #include <stdio.h>
2
3 int main(void) {
4 int n = 1;
5
6 printf("%d^{\prime}", ++n);
7 printf("%d^{\prime}", n--);
8 printf("%d<sub>u</sub>", n++);
9 print(f("M_ " , -n);10 printf("M_ " , n = 3);11
12 return 0;
13 }
    (A). 1 1 2 2 3 (B). 1 1 2 2 1 (C). 2 2 1 1 1 (D). 2 2 1 1 3
```
(vii)

```
1 #include <stdio.h>
 2
 3 int arr[3][3] = \{ \{ 1, 2, 3 \}, \}4 { 4, 5, 6 },
 5 { 7, 8, 9 } };
 6
 7 int main(void) {
 8 int i;
 9 for (i = 0; i < 2; i++) {
10 printf("M_ ", arr[i][i + 1]);
11 }
12
13 return 0;
14 }
   (A). 2 4 (B). 6 8 (C). 4 8 (D). 2 6
(viii) 11 #include <stdio.h>
 2
 3 int main(void) {
 4 int n = 9;
 5
 6 print(f("X_ ";
 7 if (n % 4 == 1 % M n % 3 == 2) {
 8 printf("Y<sub>-"</sub>");
 9 }
10 if (n % 5 == 4 || n % 2 == 1) {
11 print(f("Z_ ");12 }
13
14 return 0;
15 }
   (A). X Y Z (B). X Y
   (C). X Z (D). X
```
 $(ix)$  1

```
1 #include <stdio.h>
2
3 void fuga(int x, int a[]) {
4 x \neq 2;5 a[0] ∗= 2;
6 }
7
8 int main(void) {
9 int x = 1;
10 int y[] = { 2 };
11
12 fuga(x, y);
13 printf("x_{-} = \mathcal{A}, y[0]_{-} = \mathcal{A} \n\backslash n", x, y[0]);
14
15 return 0;
16 }
   (A). x = 1, y[0] = 2 (B). x = 1, y[0] = 4(C). x = 3, y[0] = 2 (D). x = 3, y[0] = 4(x) 1
1 #include <stdio.h>
2
3 void piyo(int n) {
4 if (n < 7) {
5 piyo(n + 2);
6 print(f("M''', n));7 piyo(n + 3);
8 }
9 }
10
11 int main(void) {
12 piyo(1);
13 return 0;
14 }
   (A). 5 3 5 1 5 3 5 (B). 4 1 4
   (C). 4 6 1 6 3 5 (D). 5 3 6 1 6 4
```
## $2016$  2 10

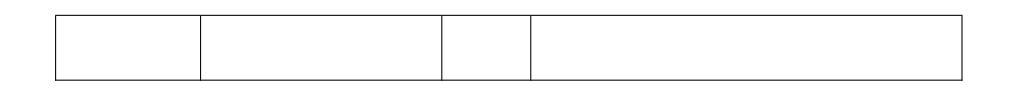

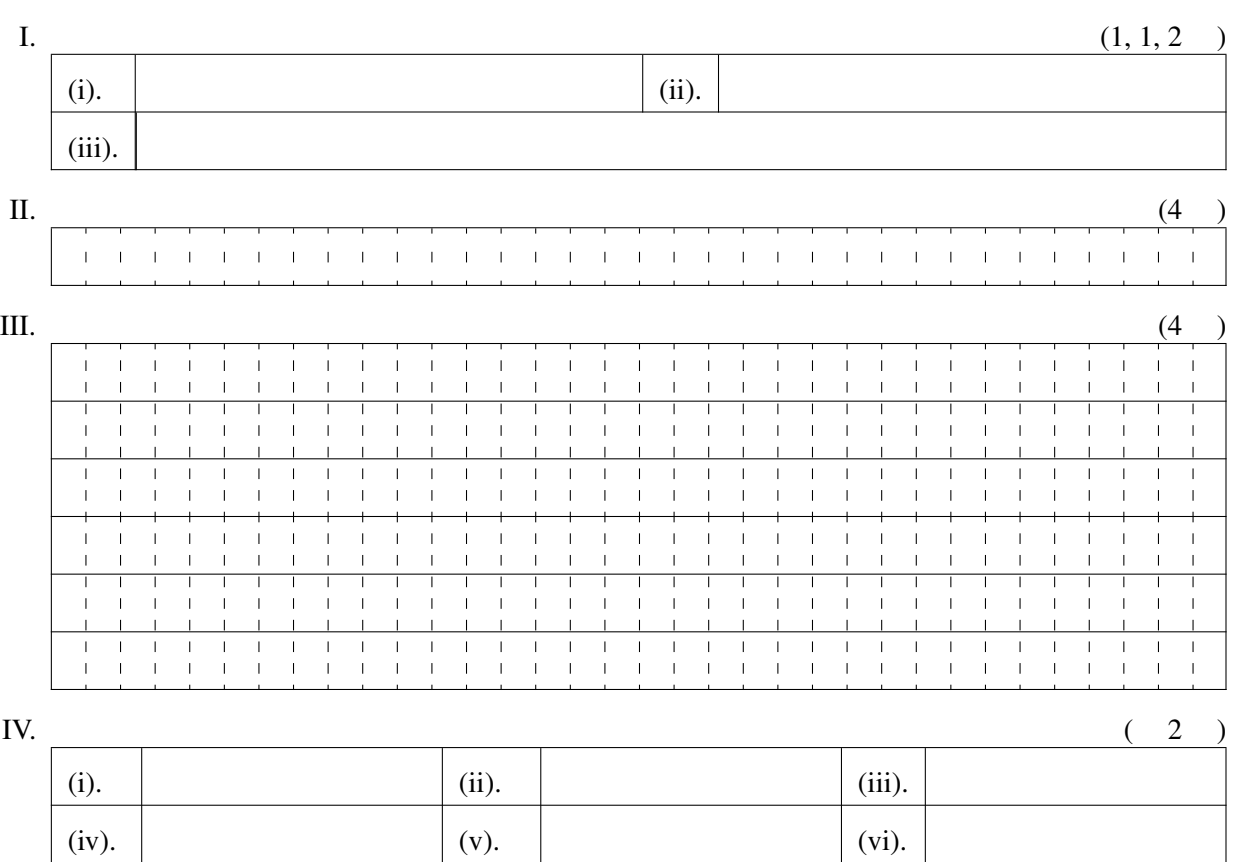

(viii).  $|$  (viii).  $|$  (ix).

(x).

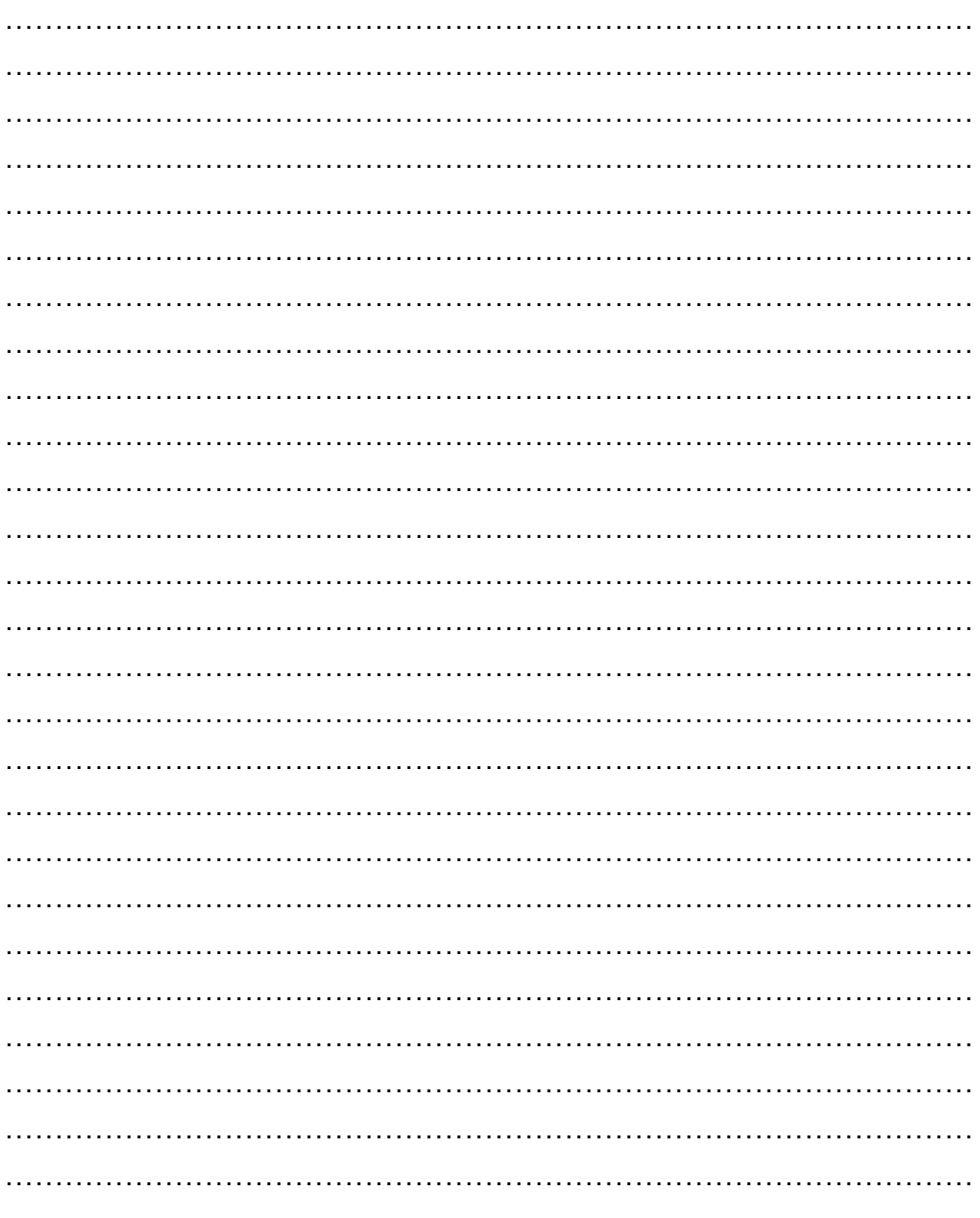